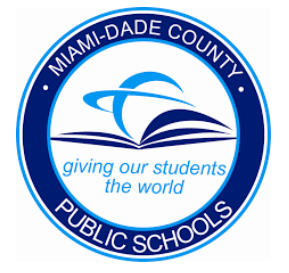

## HOW TO CONDUCT A PRESENTLY DUE POST-EXIT MONITORING, OR A MISSED POST-EXIT MONITORING

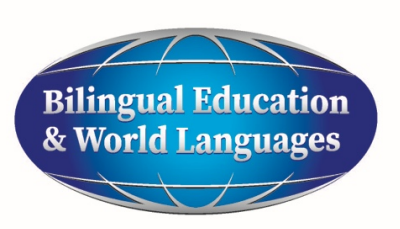

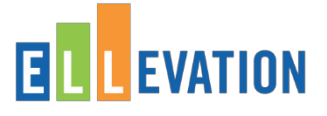

## **HOW TO CONDUCT A PRESENTLY DUE POST-EXIT MONITORING**

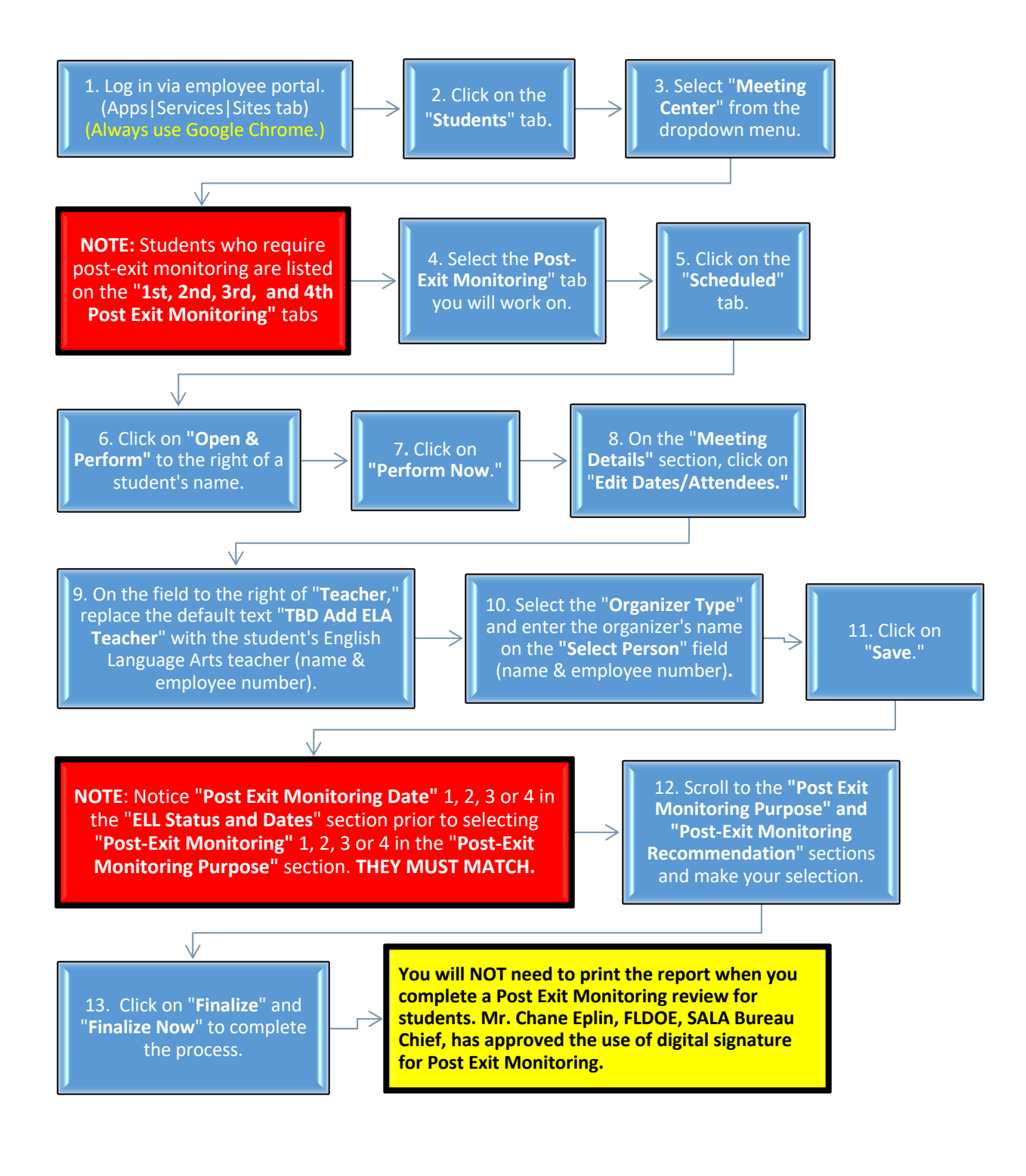

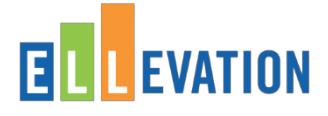

## **HOW TO CONDUCT A MISSED POST-EXIT MONITORING**

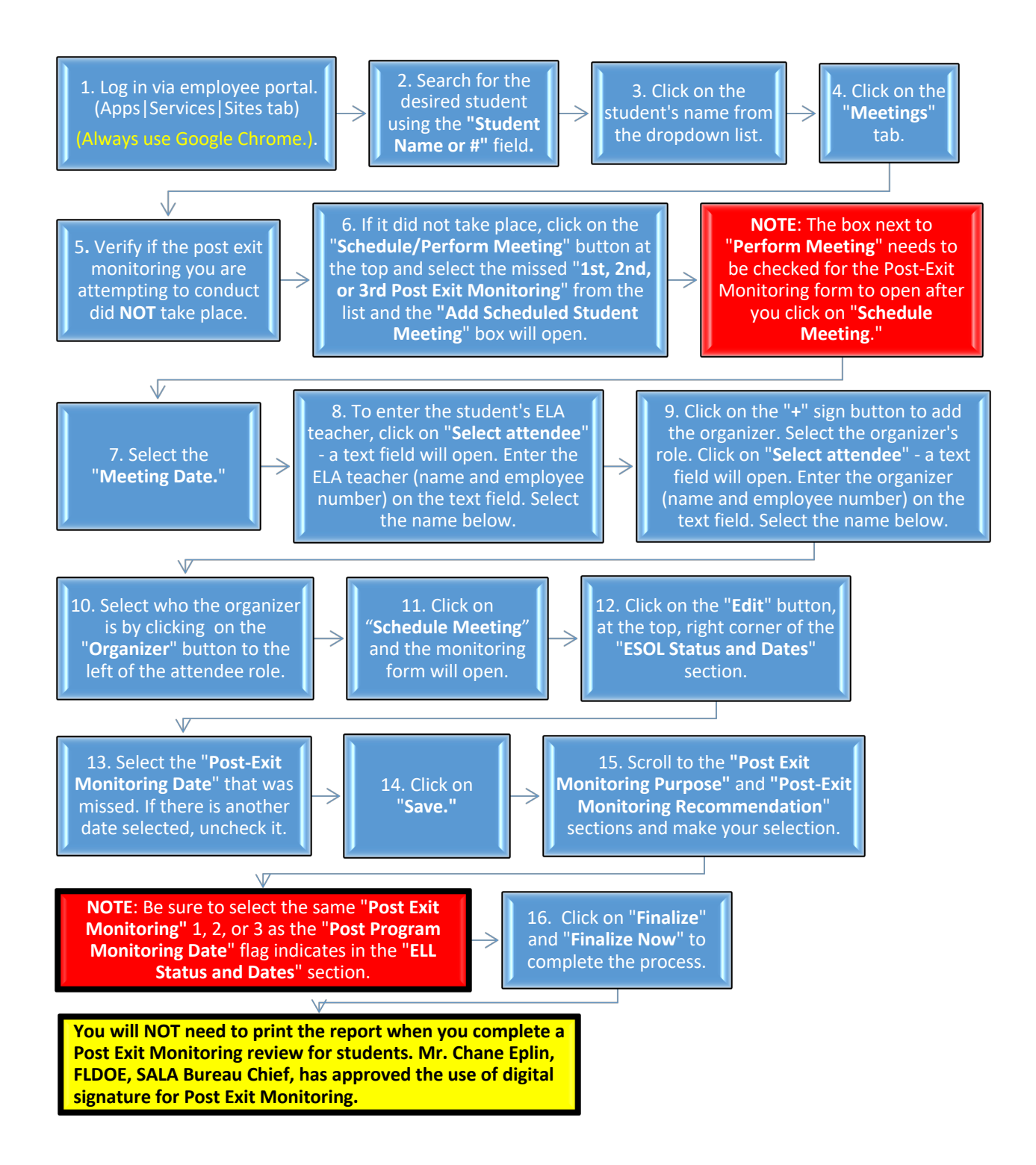